# OnDemand CA SymDump® for CICS V10.0: Resolving Abends 200

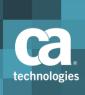

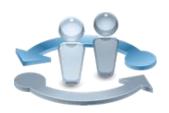

## PRODUCT RELEASE

CA SymDump for CICS V10

## **Course Overview**

As IT organizations propagate applications that span mobile-to-mainframe environments, having reliable tools that drive quality in developing and maintaining associated software assets becomes key to retaining and growing business.

CA SymDump for CICS helps you identify and resolve mainframe dumps as quickly as possible, promoting increased application stability and reliability. It generates concise reports to help find and fix application failures in mainframe CICS programs before they interfere with your development schedule or affect application performance.

This course is designed for programmers who test, debug, and fine-tune COBOL, Programming Language One (PL/I), and Assembler programs, as well as Information Management System/Data Communications (IMS/DC) and DB2 stored procedures. It will help you get the information for a swift, informed response that can increase application reliability and help you consistently meet your SLAs.

#### **COURSE TYPE, LENGTH & CODE**

- Web Based Training (WBT)
- Two (2) Hours
- 06SYM20180

#### **PREREQUISITES**

- Experience with CICS programming, 3270 terminals, TSO/ISPF, and JCL
- Debugging techniques for COBOL, PL/I, and Assembler

#### WHO SHOULD ATTEND

 COBOL, PL/I, and Assembly Application Developers

### What You Will Learn

- Quickly locate specific dumps.
- Use formatted dump displays to pinpoint the cause of an abend.
- Capture and use a formatted CICS trace table to isolate program problems that do not necessarily cause an abend.
- Establish configuration parameters for dump capture.
- Manage CA SymDump for CICS data sets.

# For Managers

With CA SymDump for CICS, your team can generate comprehensive diagnostic information for CICS abends in the testing and production environments. This helps your programmers find and fix application failures in mainframe CICS programs before they interfere with your development schedule or affect application performance. CA SymDump for CICS not only provides reports on program failures, but also offers insights into the root cause of the problem with

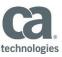

suggested actions.

# Course Agenda

| Module 1: Describe CA SymDump for CICS                                                                                                    | Module 2: Identify the Main<br>Components of CA SymDump for<br>CICS                                                                                                    |
|----------------------------------------------------------------------------------------------------|----------------------------------------------------------------------------------------------------|
| <ul> <li>Describe CA SymDump for CICS</li> <li>Describe how CA SymDump for CICS integrates with CA InterTest for CICS</li> <li>Identify the benefits of using CA SymDump for CICS</li> </ul> | <ul> <li>Identify the main components of CA<br/>SymDump for CICS</li> </ul>                                                                                              |
| Module 3: Define Dump/Trace Analysis                                                                                                    | Module 4: Define the Eclipse<br>Interface                                                                                                    |
| <ul> <li>Access the CA SymDump for CICS menus</li> <li>Define menu options</li> <li>Define the Dump/Trace Analysis panels</li> </ul>                                                         | <ul> <li>Define the Eclipse profile</li> <li>Define the PROTDMP and PROTSYM files</li> <li>Define symbolic files</li> <li>View the contents of a PROTDMP file</li> </ul> |
| Module 5: Define the Trace Capture and Analysis Facility                                                                                                    | Module 6: Set Configuration Parameters                                                                                                    |
| <ul> <li>Describe trace capturing</li> <li>Describe the Formatted Trace Table panel</li> <li>Describe masks</li> </ul>                                                                       | Describe the configuration parameters for dump capture                                                                                                    |

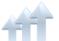

Visit **www.ca.com/education** to explore the many course offerings, training options, and education solutions available to meet your skill development needs, budget, and travel requirements.

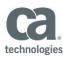

# Course Agenda, (cont'd)

| Module 7: Manage the Source Listing Facility                                                                                                    | Module 8: Describe Status and Maintenance Functions                                                                                                    |
|----------------------------------------------------------------------------------------------------|----------------------------------------------------------------------------------------------------|
| <ul> <li>Describe the source listing facility</li> <li>Explain DSS</li> <li>Explain how symbolic information is used in a dump</li> <li>Display the members in a symbolic file</li> <li>Display and navigate through a symbolic listing</li> </ul> | <ul> <li>Determine the maintenance level of CA SymDump for CICS</li> <li>Check the status of CA InterTest for CICS and CA SymDump for CICS programs, transactions, and files</li> <li>Display the installation options defined to your CICS region</li> <li>Display the symbolic files defined to your CICS region</li> <li>Maintain the help file for user-defined abend codes</li> </ul> |
| Module 9: Describe Data Set<br>Management and Printing Options                                                                                                    | Module 10: Identify Troubleshooting Techniques                                                                                                    |
| <ul><li>Identify online options to manage<br/>your dump data sets</li><li>Describe how to print dumps</li></ul>                                                                                                    | <ul><li>Identify troubleshooting techniques</li><li>Describe the available help options</li></ul>                                                                                                    |

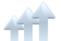

Visit **www.ca.com/education** to explore the many course offerings, training options, and education solutions available to meet your skill development needs, budget, and travel requirements.